## LTNIVERSITI SAINS MALAYSIA

Peperiksaan Semester Pertama Sidang Akademik 2002/2003

September 2002

# CMM211 - Multimedia, Internet & Perangkaian

Masa: [3 jam]

# ARAHAN KEPADA CALON:

- ' Sila pastikan bahawa kertas peperiksaan ini mengandungi TIGA soalan di dalam ENAM muka surat yang bercetak sebelum anda memulakan peperiksaan ini.
- . Jawab SEMUA soalan dalam Bahasa Malavsia.
- Anda TIDAK dibenarkan membawa keluar kertas soalan ini.

1. (a) Terangkan ciri terpenting persembahan multimedia berasas komputer yang membezakannya dari persembahan biasa yang juga menggabungkan beberapa elemen-elemen yang berbeza seperti grafik, bunyi dan animasi.

(10/100)

(b) Animasi 3-Dimensi perlu melalui beberapa fasa tertentu semasa proses penciptaan. Nyatakan dan terangkan fasa-fasa tersebut.

(10/100)

(c) Nyatakan dan terangkan lima perkara yang perlu anda ambilkira apabila anda ingin menggunakan teks dalam pembangunan tajuk-tajuk multimedia.

(10/100)

(d) Terangkan perbezaan diantara codec berjenis "tanpa hilang" dan "hilang". Berikan satu contoh penggunaan untuk kedua-duajenis codec tersebut.

(10/100)

(e) Sistem pengarangan boleh dikategorikan mengikut cara penggunaannya. Nyatakan dan terangkan kategori-kategori penggunaan tersebut. Berikan satu contoh perisian yang boleh didapati di pasaran untuk setiap kategori penggunaannya.

(15/100)

(0 Terdapat beberapa skema pengemudian yang boleh anda serapkan semasa pembangunan tajuk multimedia anda. Nyatakan dan terangkan skema-skema pengemudian tersebut. Berikan satu contoh untuk setiap skema pengemudian tersebut.

 $(15/100)$ 

- (g) Anda bercadang untuk membangun sebuah tajuk multimedia dengan menggunakan Director 8.
	- (i) Nyatakan arahan-arahan yang diperlukan untuk mencipta sebuah fail multimedia baru.
	- (ii) Nyatakan arahan-arahan yang diperlukan untuk menyimpan fail multimedia tadi dan berikan nama persembahan kepada fail tersebut.

(iii) Rakan anda memiliki sebuah komputer yang baru dengan kemudahan multimedia. Walau bagaimanapun, rakan anda tidak mempunyai perisian Director 8 di komputer barunya itu. Sebagai seorang pelajar kursus CMM211, anda telah berjaya mencipta sebuah persembahan multimedia dengan menggunakan perisian Director 8. Sekiranya anda ingin memberi persembahan tersebut untuk dimainkan di komputer rakan anda, apakah yang perlu anda lakukan supaya persembahan multimedia tersebut boleh dilarikan di komputer rakan anda tanpa memasang perisian Director <sup>8</sup> Nyatakan juga arahan-arahan yang diperlukan untuk penyelesaian anda.

(30/100)

2' (a) Penyambungan ke Internet boleh dilakukan dengan beberapa cara. Nyatakan lima cara sambungan yang boleh digunakan untuk menyambung talian ke Internet.

(5/100)

(b) Bahagian akhir nama domain biasanya boleh digunakan untuk mengecam jenis tapak Web yang tertentu. Yang paling selalu digunakan adalah .com yang melambangkan tapak Web dari jenis perniagaan dan lain-lain kegiatan komersial. Nyatakan dan terangkan lima nama akhir domain yang lain yang boleh mengecam sesuatu tapak Web tertentu.

 $(15/100)$ 

(c) Setiap laman web mempunyai IJRLnya sendiri. Terangkan maksud URL dan huraikan ungkapan URL yang berikut:

#### http://cs.usm.my/office1/index.html

(10/100)

(d) Perisian pelanggan mel boleh dikategorikan kepada dua; berasas menu dan berasas tetingkap. Terangkan perbezaan antara kedua-dua kategori tersebut dan berikan satu contoh perisian pelanggan mel untuk setiap kategori-.

 $(15/100)$ 

(e) Alamat e-mel mewakili seseorang individu ataupun sesebuah organisasi secara unik. Huraikan alamat e-mail berikut:

## abdullah@cs.utm.edu.my

(10/100)

(f) Terdapat lima jenis folder yang biasa didapati di dalam perisian mel elektronik Outlook Express. Nyatakan dan terangkan kelima-lima folder tersebut.

(10/100)

(g) Anda dikehendaki membangun sebuah laman web dengan menggunakan kod HTML untuk Pusat Pengajian Sains Komputer, Universiti Sains Malaysia. Laman web tersebut akan digunakan sebagai sumber maklumat untuk memberi penerangan tentang Pusat Pengajian. Laman web ini mengandungi maklumat seperti berikut:

-4-

Kata-kata aluan

# SELAMAT DATANG KE LAMAN WEB PUSAT PENGAJIAN<br>SAINS KOMPUTER, UNIVERSITI SAINS MALAYSIA

- o Laman web ini mempunyai bahagian-bahagian berlainan yang mempunyai sama ada hiperlink atau hipermedia. Nama bahagian-bahagian tersebut adalah seperti maklumat am, maklumat akademik, kemudahan yang didapati di pusat pengajian, berserta beberapa imej yang berkenaan.
- o Maklumat terperinci tentang bahagian-bahagran tersebut boleh diperolehi apabila pengguna klik sama ada pada nama bahagian-bahagian ataupun pada gambar yang dipaparkan.
- o Laman ini juga menyediakan capaian ke laman web universiti dan pusatpusat pengajian yang lain yang mempunyai laman web tersendiri di komputer pelayan masing-masing.
- (i) Berikan arahan-arahan dalam bentuk kod HTML untuk memautkan laman ini dengan laman web Universiti Sains Malaysia sekiranya pautan perlu berlaku apabila pengguna mengklik perkataan "Universiti Sains Malaysia" yang terdapat dalam ayat berikut:

"Pusat Pengajian Sains Komputer adalah salah satu daripada beberapa pusat pengajian yang terdapat di Universiti Sains Malavsia".

Alamat laman web Universiti Sains Malaysia adalah www.usm.my dan fail yang hendak dicapai adalah main.html.

- (ii) Berikan arahan dalam bentuk kod HTML sekiranya anda ingin memasukkan logo universiti bersebebelahan dengan hiperlink Universiti Sains Malaysia. Gambar ini disimpan sebagai fail imej logousm.gif.
- (iii) Nyatakan arahan-arahan yang diperlukan untuk memasukkan kata-kata aluan di atas sebagai tajuk kepala pada permulaan laman web tersebut.

(35/100)

3. (a) Terangkan apa yang dimaksudkan dengan rangkaian komputer.

 $(5/100)$ 

(b) Nyatakan dan terangkan lima (5) peranti yang biasa terdapat di dalam sesebuah rangkaian.

 $(15/100)$ 

(c) Berikan nama penuh untuk singkatan OSI dan nyatakan organisasi yang mencipta model tersebut. Kemudian, nyatakan dan terangkan lapisan-lapisan yang terdapat di dalam model OSI.

5-

(2s/100)

- (d) Kelas A untuk pengalamatan IP biasanya dikhaskan untuk agensi kerajaan di Amerika Syarikat.
	- (i) Antara 4 oktet dalam pengalamatan IP kelas A, nyatakan yang mana dikhaskan untuk rangkaian dan yang mana dikhaskan untuk hos.
	- (ii) Berikan julat rangkaian yang mungkin untuk Kelas A.
	- (iii) Nyatakan bilangan rangkaian dan hos yang mungkin untuk Kelas A.

 $(25/100)$ 

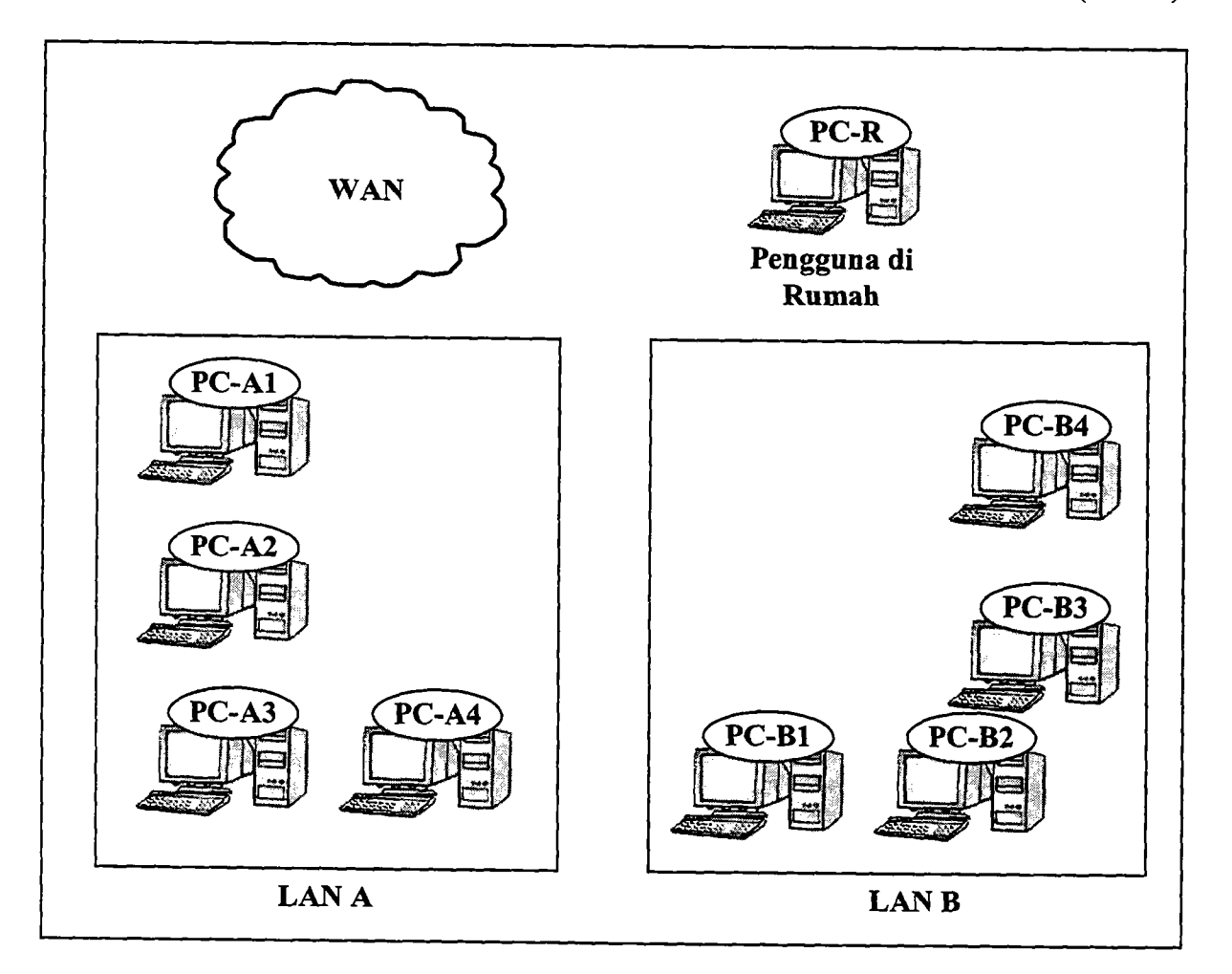

...6/-

(e) Anda ditugaskan untuk mereka bentuk rangkaian yang diperlukan untuk menyambungkan dua LAN berasingan kepada sebuah WAN. Anda juga diperlukan untuk menyediakan sambungan untuk pengguna yang akan menyambung ke rangkaian LAN tersebut dari rumahnya melalui sebuah ISP.

Berikut adalah beberapa maklumat tambahan yang akan mungkin berguna kepada anda semasa anda mereka bentuk rangkaian di atas:

- o LAN A dan LAN B wujud di dalam satu bangunan. Jarak di antara kedua LAN adalah kurang dari 100 meter.
- . Sarnbungan ke WAN akan wujud melalui LAN A.
- o Pengguna dari rumah akan menyambung ke ISP melalui WAN menggunakan talian telefon.

Anda diperlukan untuk melukis reka bentuk rangkaian anda dengan menyatakan peranti-peranti, sambungan-sarnbungan yang diperlukan untuk mempastikan rangkaian anda dapat berfungsi dengan baik dan efisien. Anda boleh melabelkan peralatan komputer mengikut gambarajah di atas; sebagai contoh PC-R untuk pengguna di rumah dan PC-A1 untuk salah satu komputer di LAN A.

(30/100)

- oooOooo -

 $-6-$